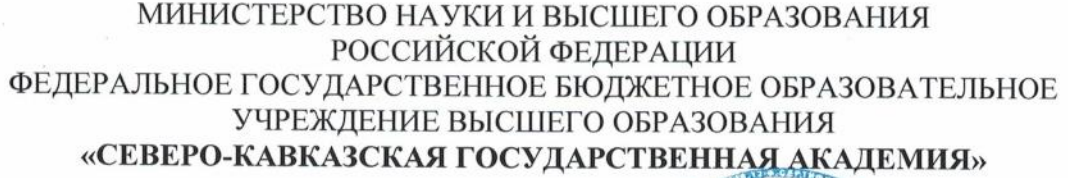

«УТВЕРЖДАЮ» Проректор по учебной работе **УК**Ю. Нагорная

## РАБОЧАЯ ПРОГРАММА ДИСЦИПЛИНЫ

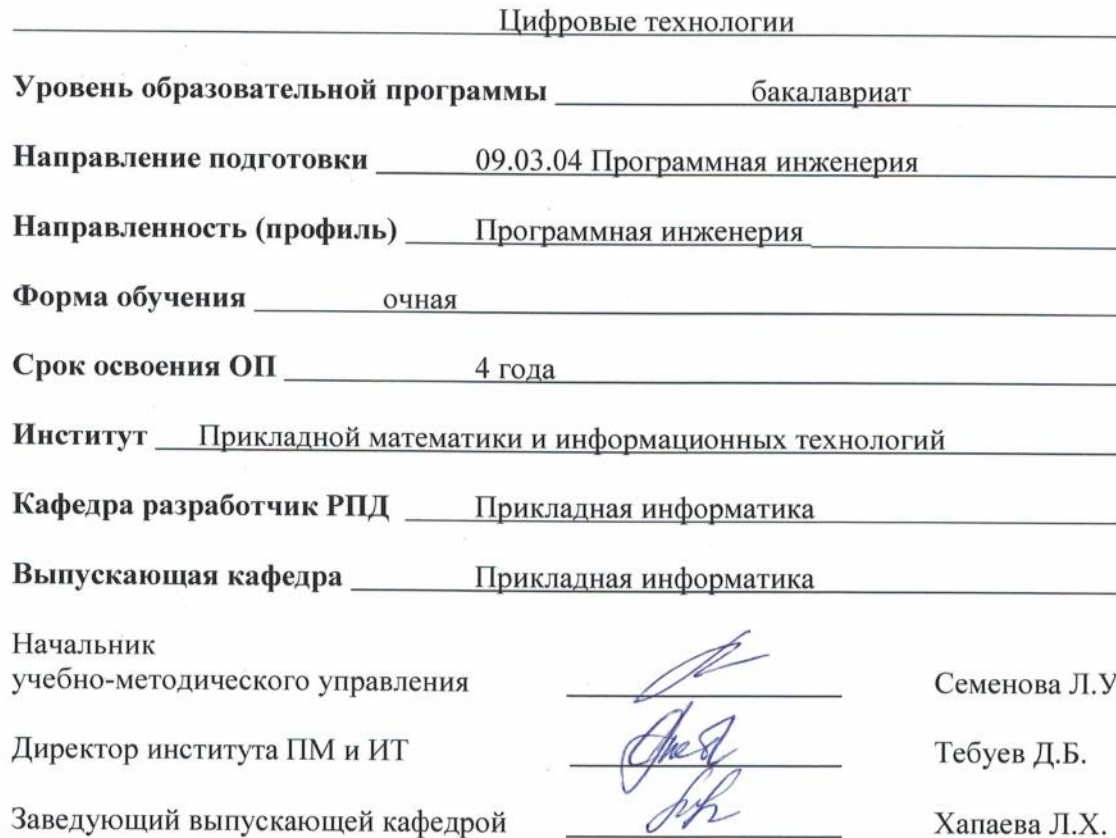

Хапаева Л.Х.

г. Черкесск, 2022 г.

## **СОДЕРЖАНИЕ**

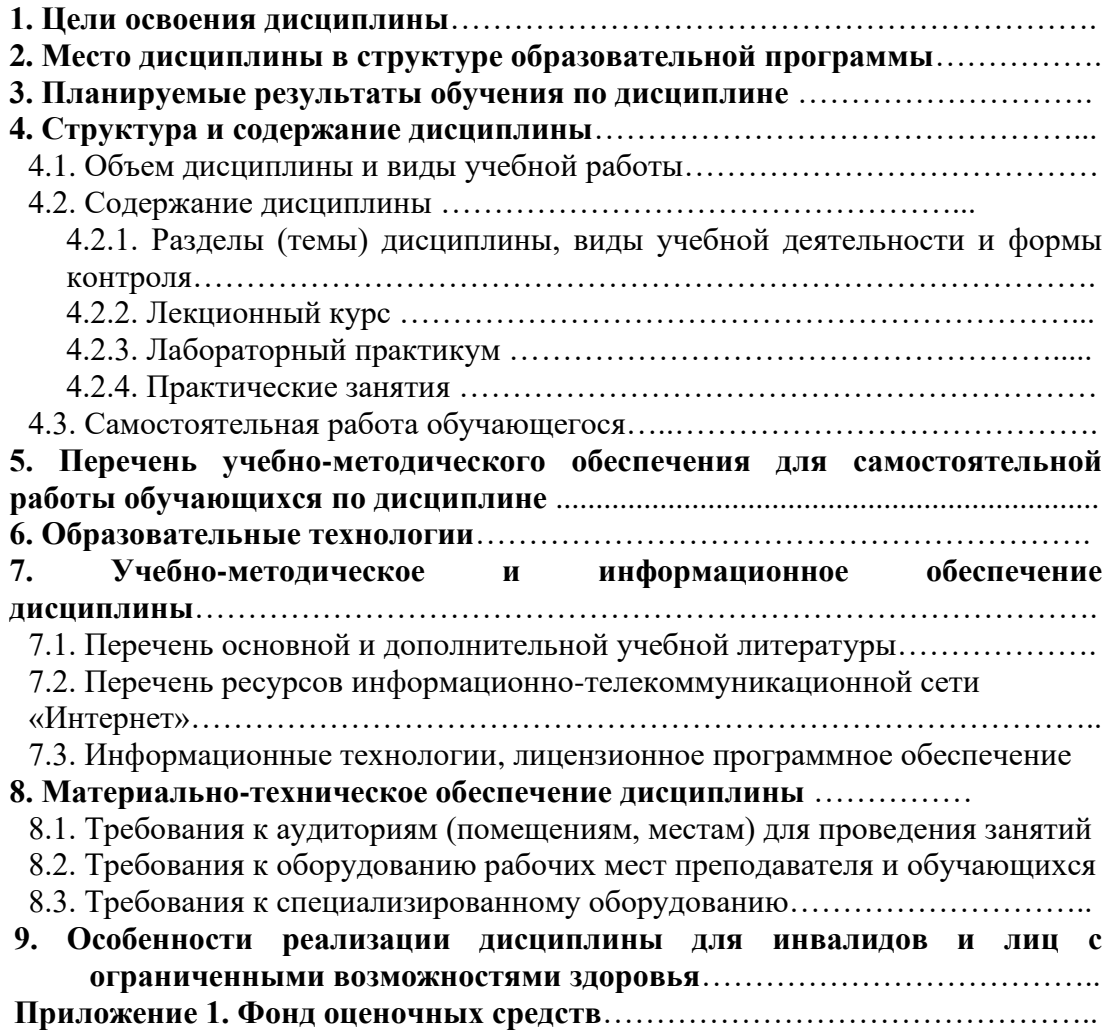

### **1. ЦЕЛИ ОСВОЕНИЯ ДИСЦИПЛИНЫ**

 Целью освоения дисциплины «Цифровые технологии» является формирование способности использовать современные цифровые технологии для решения профессиональных задач.

Задачи:

- сформировать системные представления о возможностях и преимуществах использования современных цифровых технологий в сфере профессиональной деятельности;

- сформировать умения использовать информационные и цифровые технологии для решения образовательных и прикладных задач;

- выбирать и применять цифровые технологии для решения поставленных задач в различных областях жизнедеятельности;

- сформировать навыки работы с программными средствами для эффективного решения образовательных и прикладных задач;

- обосновывать принятие экономических решений, использовать методы экономического планирования и цифровые технологии для достижения поставленных целей.

### **2. МЕСТО ДИСЦИПЛИНЫ В СТРУКТУРЕ ОБРАЗОВАТЕЛЬНОЙ ПРОГРАММЫ**

2.1. Дисциплина «Цифровые технологии» относится к факультативным дисциплинам части, формируемой участниками образовательных отношений, имеет тесную связь с другими дисциплинами.

2.2. В таблице приведены предшествующие и последующие дисциплины, направленные на формирование компетенций дисциплины в соответствии с матрицей компетенций ОП.

## **Предшествующие дисциплины, направленные на формирование компетенций**

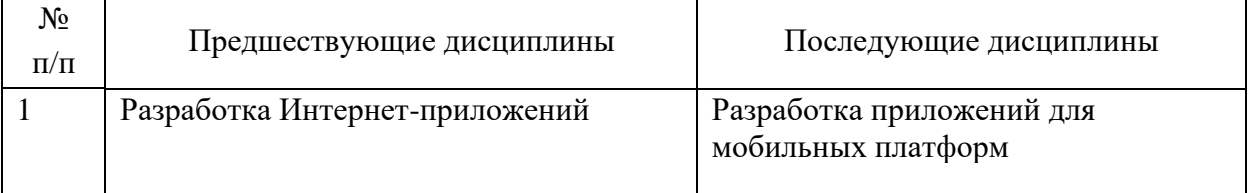

## **3. ПЛАНИРУЕМЫЕ РЕЗУЛЬТАТЫ ОБУЧЕНИЯ**

Планируемые результаты освоения образовательной программы (ОП) – компетенции обучающихся определяются требованиями стандарта по направлению подготовки 09.03.04 Программная инженерия и формируются в соответствии с матрицей компетенций ОП

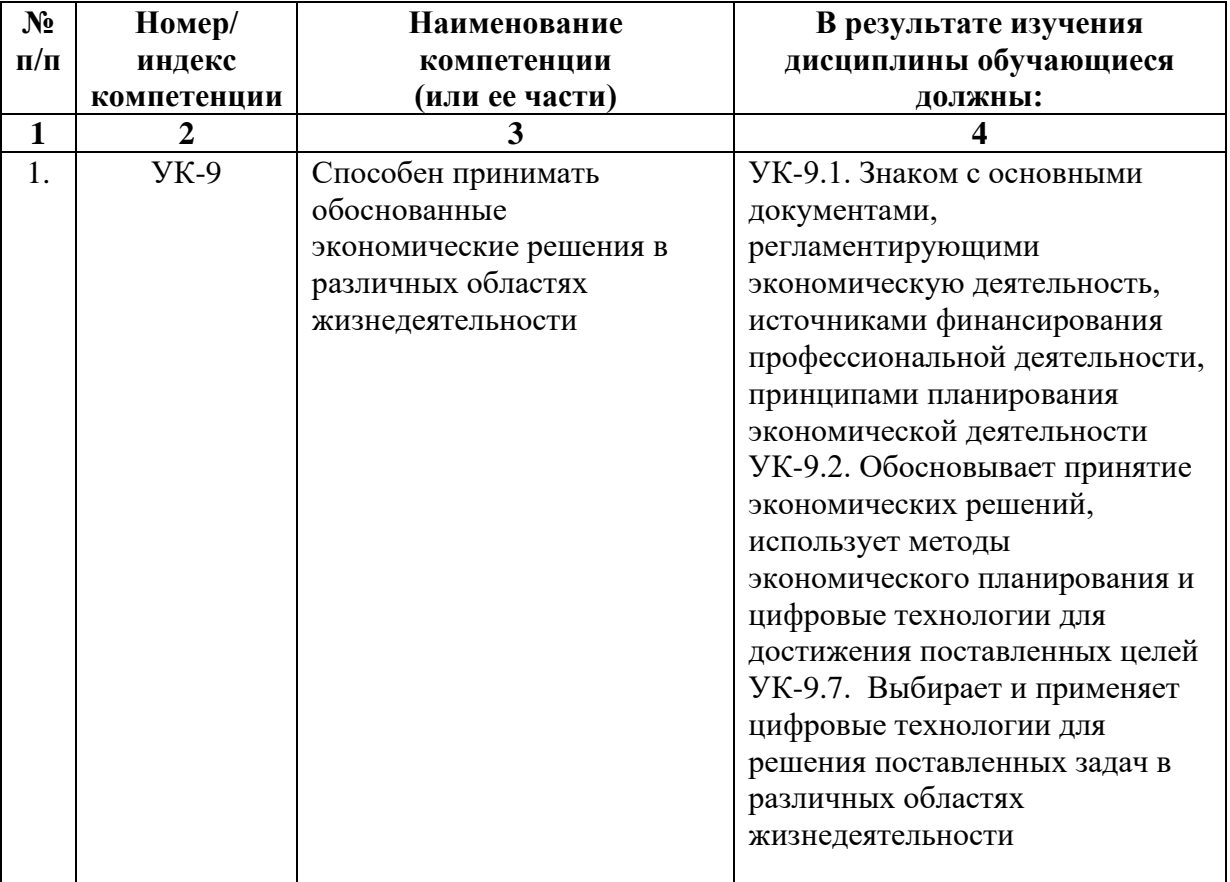

## **4. СТРУКТУРА И СОДЕРЖАНИЕ ДИСЦИПЛИНЫ**

## **4.1. ОБЪЕМ ДИСЦИПЛИНЫ И ВИДЫ УЧЕБНОЙ РАБОТЫ**

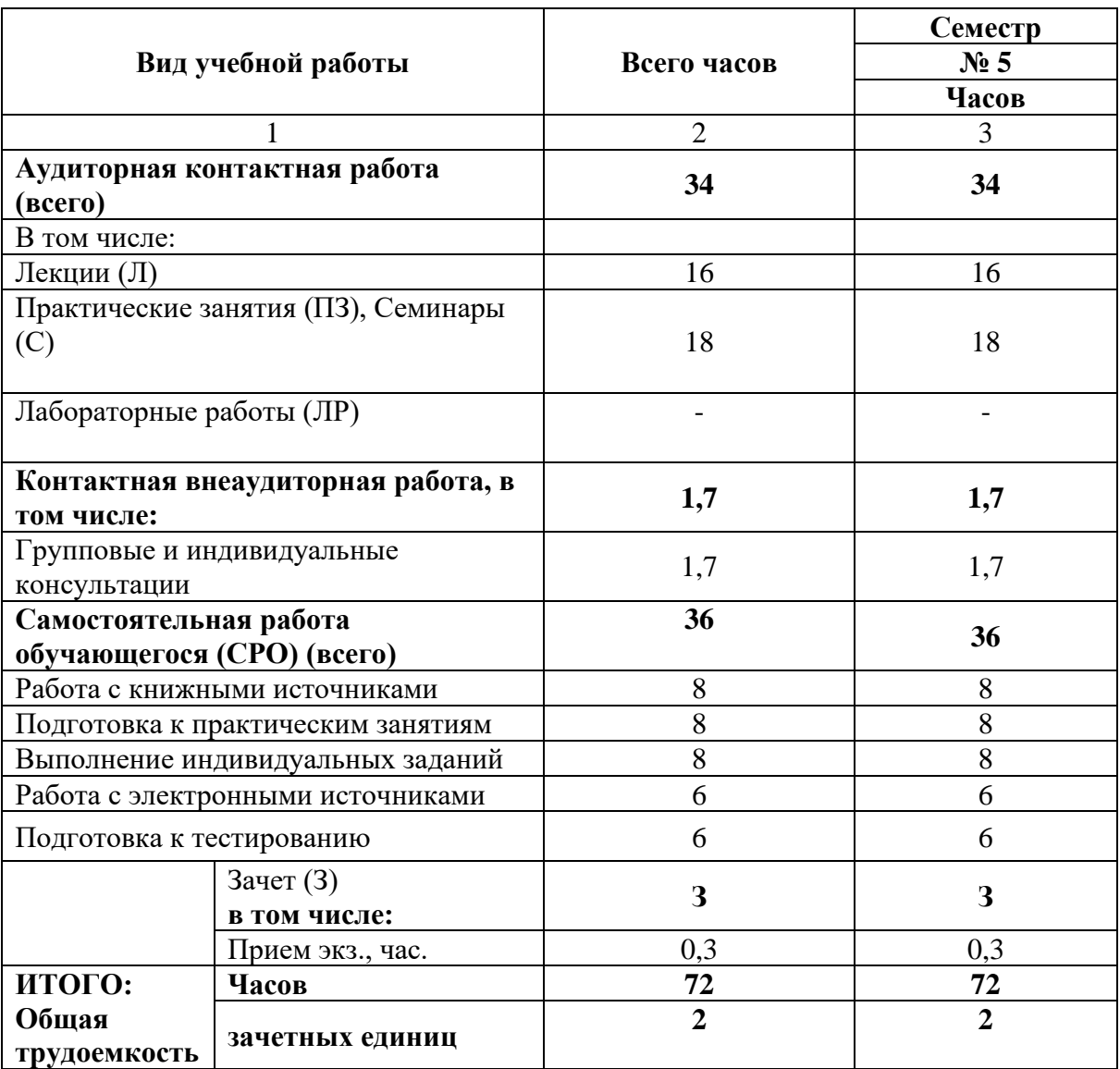

## **СОДЕРЖАНИЕ ДИСЦИПЛИНЫ**

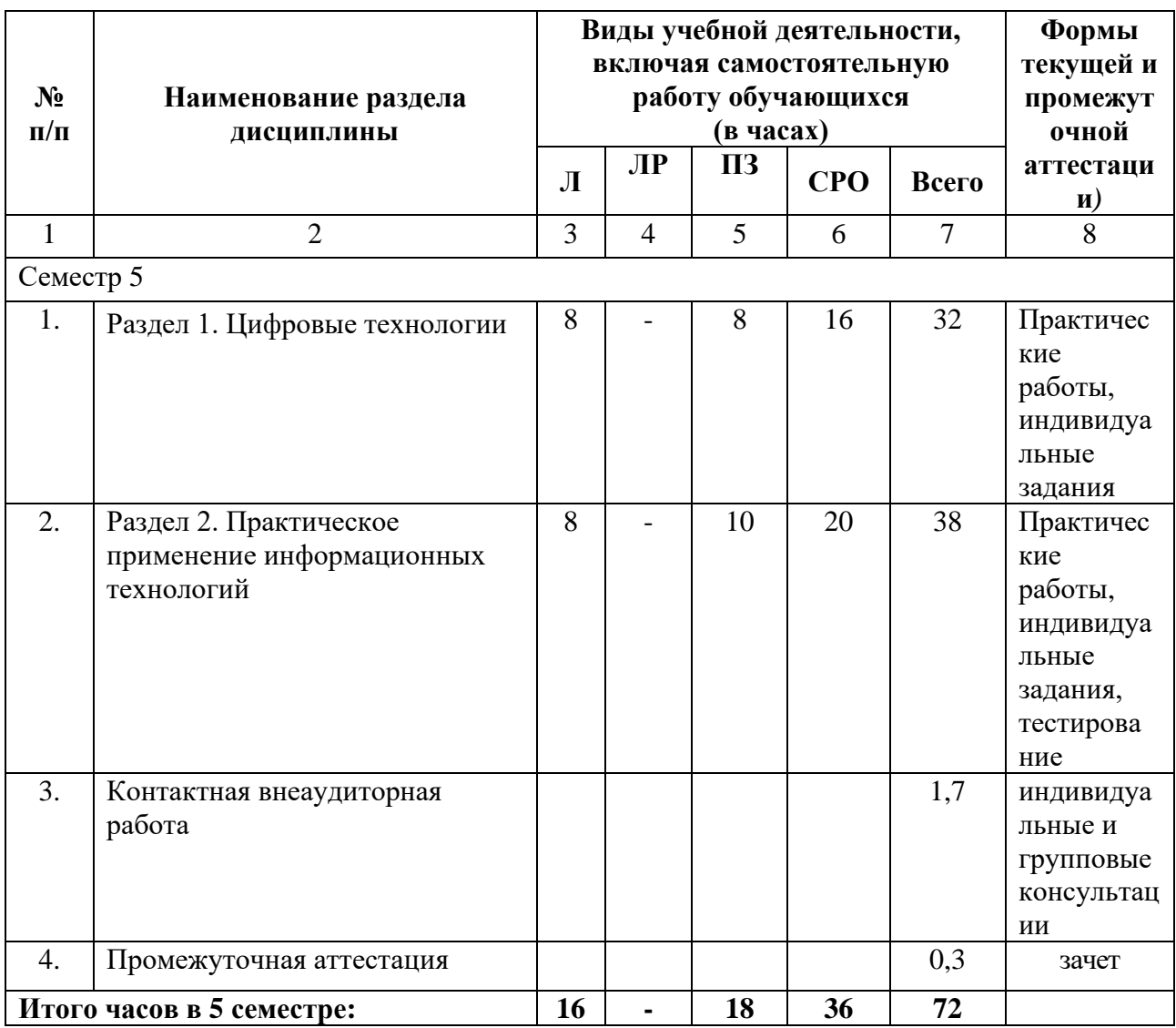

## **4.2.1. Разделы (темы) дисциплины, виды учебной деятельности и формы контроля**

## **4.2.2. Лекционный курс**

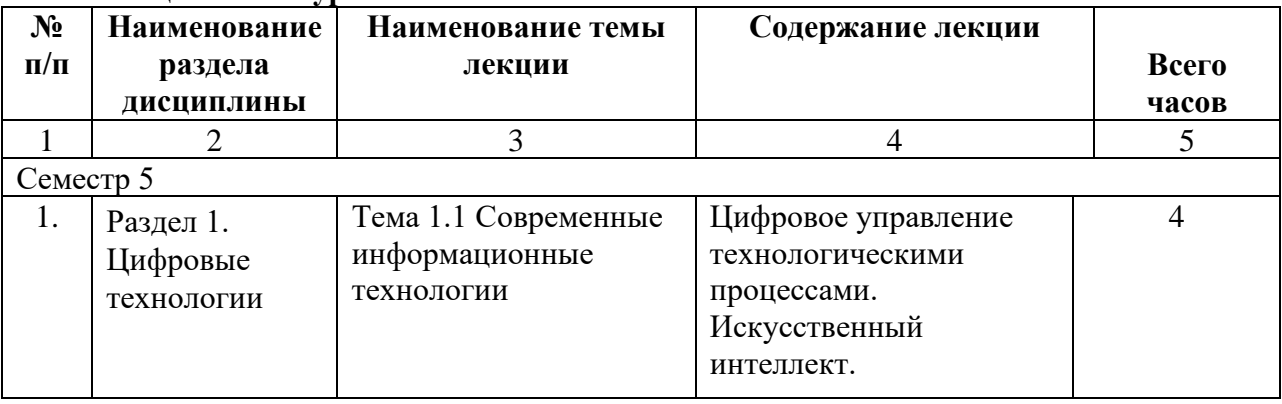

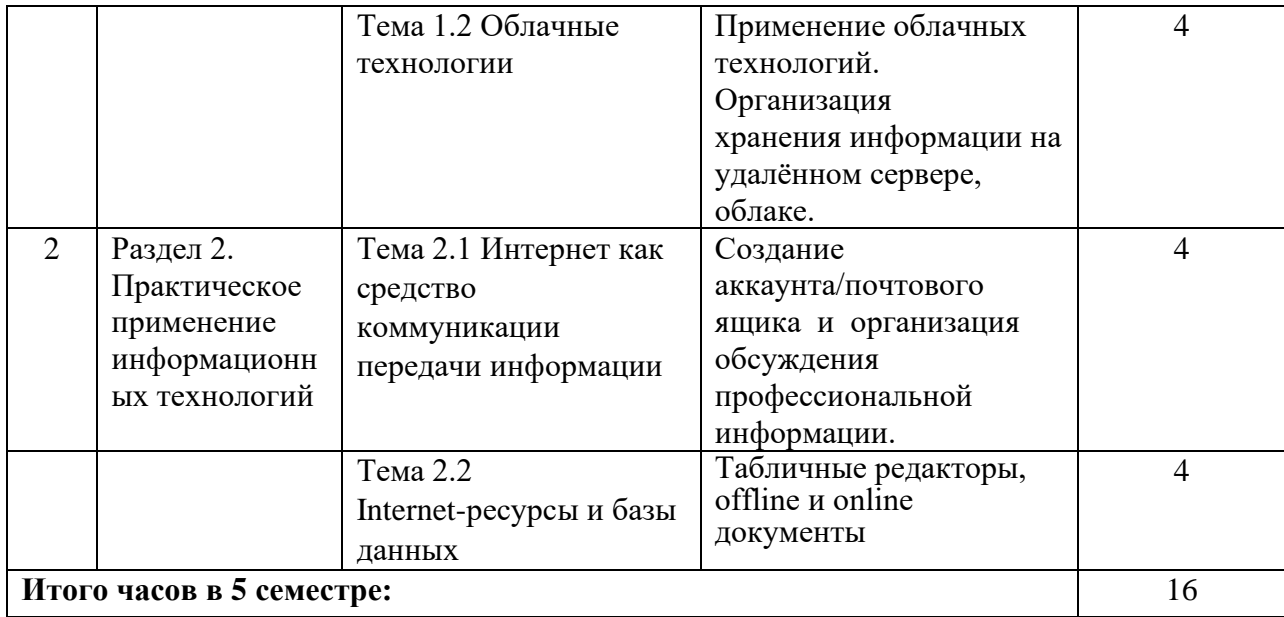

## **4.2.3.Лабораторный практикум не предполагаются**

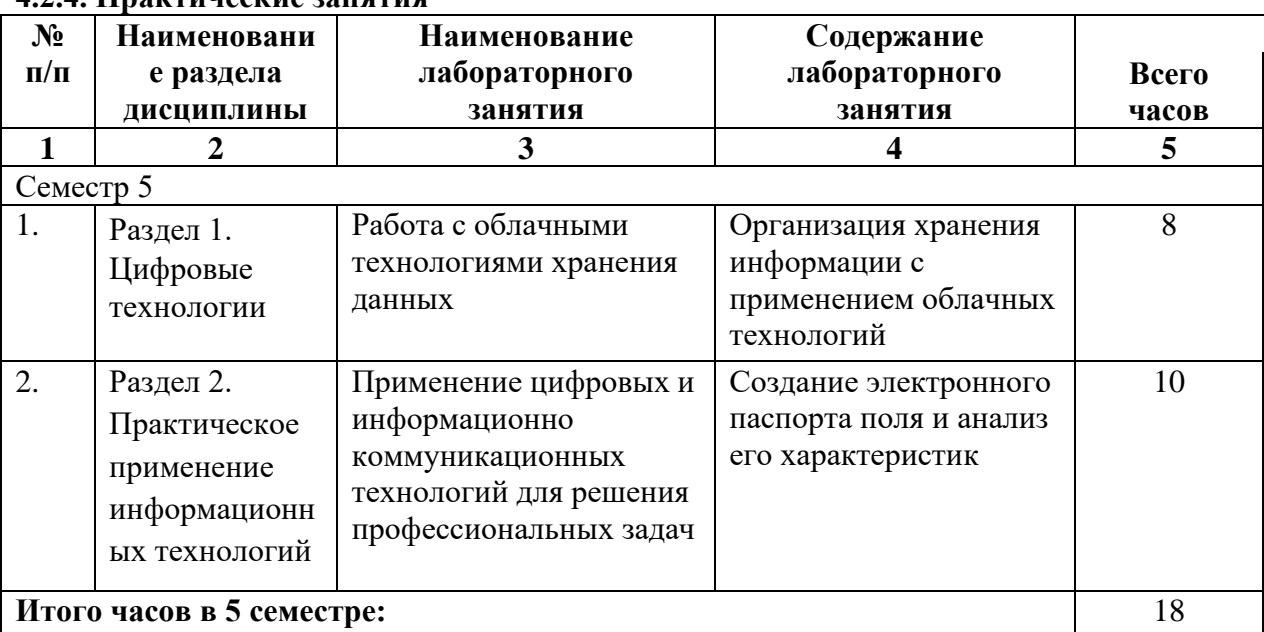

#### **4.2.4. Практические занятия**

## **4.3. САМОСТОЯТЕЛЬНАЯ РАБОТА ОБУЧАЮЩЕГОСЯ**

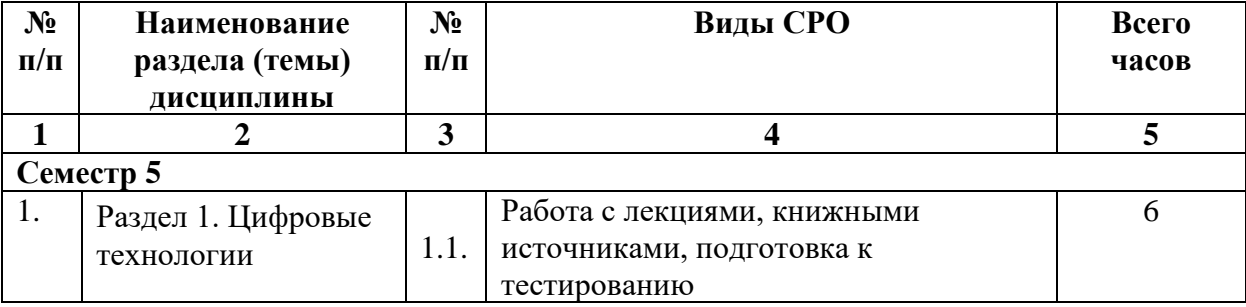

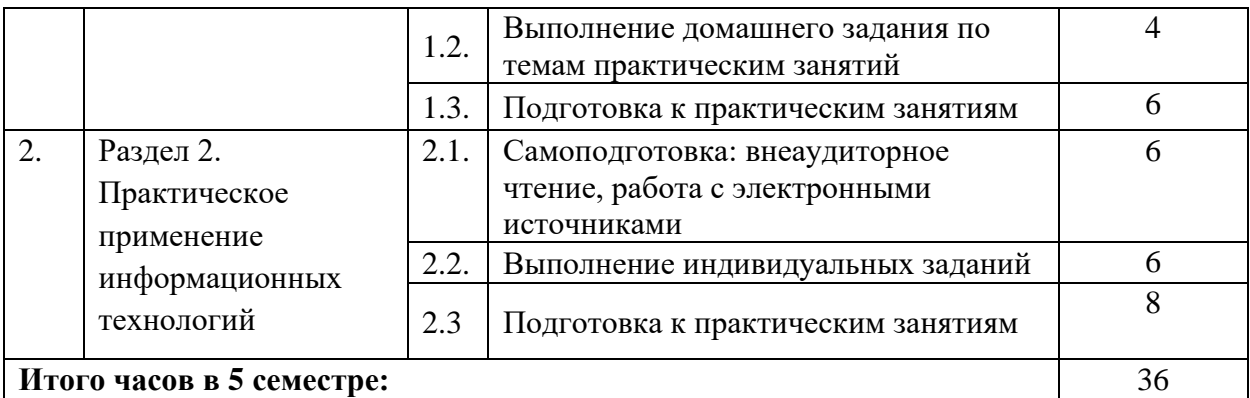

## **5. ПЕРЕЧЕНЬ УЧЕБНО-МЕТОДИЧЕСКОГО ОБЕСПЕЧЕНИЯ ДЛЯ САМОСТОЯТЕЛЬНОЙ РАБОТЫ ОБУЧАЮЩИХСЯ ПО ДИСЦИПЛИНЕ**

#### **5.1. Методические указания для подготовки обучающихся к лекционным занятиям**

Лекция является основной формой обучения в высшем учебном заведении. Записи лекций в конспектах должны быть избирательными, полностью следует записывать только определения. В конспекте рекомендуется применять сокращение слов, что ускоряет запись. Вопросы, возникающие в ходе лекции, рекомендуется записывать на полях и после окончания лекции обратиться за разъяснением к преподавателю.

Работа над конспектом лекции осуществляется по этапам:

• повторить изученный материал по конспекту;

• непонятные положения отметить на полях и уточнить;

• неоконченные фразы, пропущенные слова и другие недочеты в записях устранить, пользуясь материалами из учебника и других источников;

• завершить техническое оформление конспекта (подчеркивания, выделение главного, выделение разделов, подразделов и т.п.).

Самостоятельную работу следует начинать с доработки конспекта, желательно в тот же день, пока время не стерло содержание лекции из памяти. Работа над конспектом не должна заканчиваться с прослушивания лекции. После лекции, в процессе самостоятельной работы, перед тем, как открыть тетрадь с конспектом, полезно мысленно восстановить в памяти содержание лекции, вспомнив ее структуру, основные положения и выводы.

С целью доработки необходимо прочитать записи, восстановить текст в памяти, а также исправить описки, расшифровать не принятые ранее сокращения, заполнить пропущенные места, понять текст, вникнуть в его смысл. Далее прочитать материал по рекомендуемой литературе, разрешая в ходе чтения, возникшие ранее затруднения, вопросы, а также дополнения и исправляя свои записи. Записи должны быть наглядными, для чего следует применять различные способы выделений. В ходе доработки конспекта углубляются, расширяются и закрепляются знания, а также дополняется, исправляется и совершенствуется конспект. Еще лучше, если вы переработаете конспект, дадите его в новой систематизации записей. Это, несомненно, займет некоторое время, но материал вами будет хорошо проработан, а конспективная запись его приведена в удобный для запоминания вид. Введение заголовков, скобок, обобщающих знаков может значительно повысить качество записи. Этому может служить также подчеркивание отдельных мест конспекта красным карандашом, приведение на полях или на обратной стороне листа краткой схемы конспекта и др.

Подготовленный конспект и рекомендуемая литература используется при подготовке к практическому занятию. Подготовка сводится к внимательному прочтению учебного материала, к выводу с карандашом в руках всех утверждений и формул, к

решению примеров, задач, к ответам на вопросы, предложенные в конце лекции преподавателем или помещенные в рекомендуемой литературе. Примеры, задачи, вопросы по теме являются средством самоконтроля.

Непременным условием глубокого усвоения учебного материала является знание основ, на которых строится изложение материала. Обычно преподаватель напоминает, какой ранее изученный материал и в какой степени требуется подготовить к очередному занятию. Эта рекомендация, как и требование систематической и серьезной работы над всем лекционным курсом, подлежит безусловному выполнению. Потери логической связи как внутри темы, так и между ними приводит к негативным последствиям: материал учебной дисциплины перестает основательно восприниматься, а творческий труд подменяется утомленным переписыванием. Обращение к ранее изученному материалу не только помогает восстановить в памяти известные положения, выводы, но и приводит разрозненные знания в систему, углубляет и расширяет их. Каждый возврат к старому материалу позволяет найти в нем что-то новое, переосмыслить его с иных позиций, определить для него наиболее подходящее место в уже имеющейся системе знаний. Неоднократное обращение к пройденному материалу является наиболее рациональной формой приобретения и закрепления знаний. Очень полезным, но, к сожалению, еще мало используемым в практике самостоятельной работы, является предварительное ознакомление с учебным материалом. Даже краткое, беглое знакомство с материалом очередной лекции дает многое. Обучающиеся получают общее представление о ее содержании и структуре, о главных и второстепенных вопросах, о терминах и определениях. Все это облегчает работу на лекции и делает ее целеустремленной.

#### **5.2. Методические указания для подготовки обучающихся к лабораторным занятиям**

Учебным планом не предусмотрено

#### **5.3. Методические указания для подготовки обучающихся к практическим занятиям**

Ведущей дидактической целью практических занятий является систематизация и обобщение знаний по изучаемой теме, приобретение практических навыков по тому или другому разделу курса, закрепление полученных теоретических знаний. практические работы сопровождают и поддерживают лекционный курс. Подготовка к практическим занятиям и практикумам носит различный характер, как по содержанию, так и по сложности исполнения.

Многие практические занятия требуют большой исследовательской работы, изучения дополнительной научной литературы. Прежде чем приступить к выполнению такой работы, обучающемуся необходимо ознакомиться обстоятельно с содержанием задания, уяснить его, оценить с точки зрения восприятия и запоминания все составляющие его компоненты. Это очень важно, так как при проработке соответствующего материала по конспекту лекции или по рекомендованной литературе могут встретиться определения, факты, пояснения, которые не относятся непосредственно к заданию. Обучающийся должен хорошо знать и понимать содержание задания, чтобы быстро оценить и отобрать нужное из читаемого. Далее, в соответствии со списком рекомендованной литературы, необходимо отыскать материал к данному заданию по всем пособиям.

Весь подобранный материал нужно хотя бы один раз прочитать или внимательно просмотреть полностью. По ходу чтения помечаются те места, в которых содержится ответ на вопрос, сформулированный в задании. Читая литературу по теме, обучающийся

должен мысленно спрашивать себя, на какой вопрос задания отвечает тот или иной абзац прорабатываемого пособия. После того, как материал для ответов подобран, желательно хотя бы мысленно, а лучше всего устно или же письменно, ответить на все вопросы. В случае если обнаружится пробел в знаниях, необходимо вновь обратиться к литературным источникам и проработать соответствующий раздел. Только после того, как преподаватель убедится, что обучающийся хорошо знает необходимый теоретический материал, что его ответы достаточно аргументированы и доказательны, можно считать обучающегося подготовленным к выполнению практических работ.

### **5.4. Методические указания по самостоятельной работе обучающихся**

#### **Работа с литературными источниками и интернет ресурсами**

В процессе подготовки к практическим занятиям, студентам необходимо обратить особое внимание на самостоятельное изучение рекомендованной учебно-методической (а также научной и популярной) литературы.

Самостоятельная работа с учебниками, учебными пособиями, научной, справочной и популярной литературой, материалами периодических изданий и Интернета, статистическими данными является наиболее эффективным методом получения знаний, позволяет значительно активизировать процесс овладения информацией, способствует более глубокому усвоению изучаемого материала, формирует у обучающихся свое отношение к конкретной проблеме.

Более глубокому раскрытию вопросов способствует знакомство с дополнительной литературой, рекомендованной преподавателем по каждой теме семинарского или практического занятия, что позволяет студентам проявить свою индивидуальность в рамках выступления на данных занятиях, выявить широкий спектр мнений по изучаемой проблеме.

#### **Работа с книжными и электронными источниками**

- − В процессе подготовки к практическим занятиям, студентам необходимо обратить особое внимание на самостоятельное изучение рекомендованной учебнометодической (а также научной и популярной) литературы.
- Самостоятельная работа с учебниками, учебными пособиями, научной, справочной и популярной литературой, материалами периодических изданий и Интернета, статистическими данными является наиболее эффективным методом получения знаний, позволяет значительно активизировать процесс овладения информацией, способствует более глубокому усвоению изучаемого материала, формирует у обучающихся свое отношение к конкретной проблеме.
- Более глубокому раскрытию вопросов способствует знакомство с дополнительной литературой, рекомендованной преподавателем по каждой теме семинарского или практического занятия, что позволяет студентам проявить свою индивидуальность в рамках выступления на данных занятиях, выявить широкий спектр мнений по изучаемой проблеме.

#### **Тестирование**

Тестирование представляет собой средство контроля усвоения учебного материала темы или раздела дисциплины. При самостоятельной подготовке к тестированию обучающемуся необходимо:

а) проработать информационный материал по дисциплине, проконсультироваться с преподавателем по вопросу выбора учебной литературы;

б) выяснить все условия тестирования заранее, узнать, сколько тестов будет предложено, сколько времени отводится на тестирование, какова система оценки результатов и т.д.

в) приступая к работе с тестами, внимательно и до конца прочитать вопрос и

предлагаемые варианты ответов, выбрать правильные (их может быть несколько).

г) в процессе решения желательно применять несколько подходов в решении задания, это позволяет максимально гибко оперировать методами решения, находя каждый раз оптимальный вариант.

д) если встретился чрезвычайно трудный вопрос, не тратить много времени на него, перейти к другим тестам, вернутся к трудному вопросу в конце.

е) обязательно оставить время для проверки ответов, чтобы избежать механических ошибок.

#### **Методические указания по выполнению индивидуальных заданий**

Индивидуальные задания оформляюся в распечатанном или рукописном варианте. Номер варианта выбирается по порядковому номеру списка обучающихся. Задания с другим номером варианта не зачитываются. Работа выполняется аккуратно, в случае рукописного оформления чтение ее не должно вызывать затруднений.

Индивидуальные задания должны состоять из титульного листа и основной части. Допускается включение в работу приложений, содержащих таблицы, рисунки, полученные на компьютере. На титульном листе обязательно указывается наименование дисциплины, ФИО обучающегося, группа, вариант задания, ФИО преподавателя. Выполненная и оформленная работа должна быть представлена преподавателю не позднее, чем за 10 дней до начала сессии.

В основной части до решения каждой задачи должны быть представлены собственные данные: вариант задания, формулировка задания, численные значения, соответствующие своему варианту.

#### **Промежуточная аттестация**

По итогам 5 семестра проводится зачет. При подготовке к сдаче зачета рекомендуется пользоваться материалами практических занятий и материалами, изученными в ходе текущей самостоятельной работы.

Зачет проводится в устной форме, включает подготовку и ответы обучающегося на теоретические вопросы.

По итогам обучения проводится зачет, к которому допускаются обучающиеся, имеющие положительные результаты по защите лабораторных работ.

## **6. Образовательные технологии**

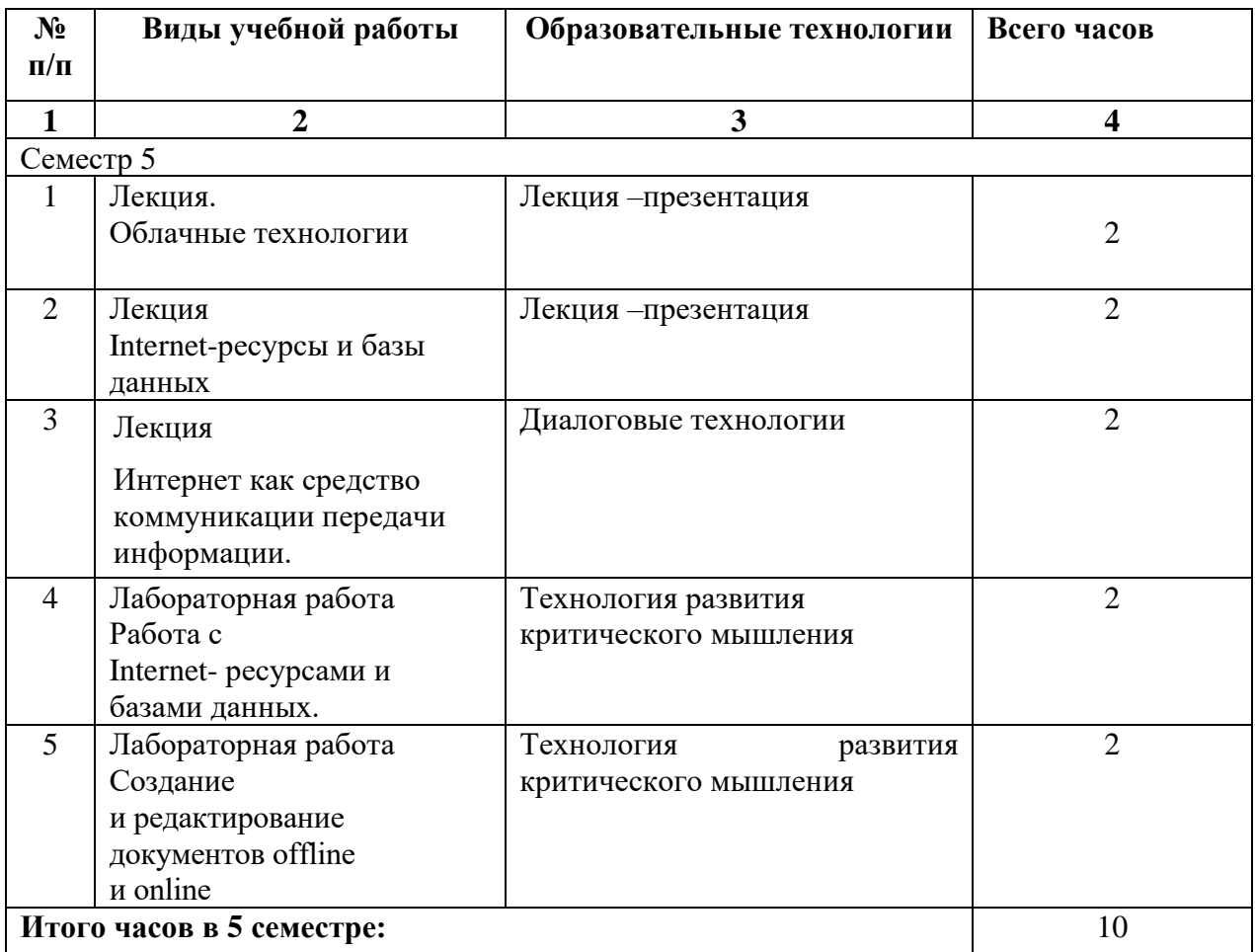

### **7. УЧЕБНО-МЕТОДИЧЕСКОЕ И ИНФОРМАЦИОННОЕ ОБЕСПЕЧЕНИЕ ДИСЦИПЛИНЫ**

#### **7.1. Перечень основной и дополнительной учебной литературы**

#### **Основная литература**

- 1. Дубков И.С. Решение практических задач на базе технологии интернета вещей : учебное пособие / Дубков И.С., Сташевский П.С., Яковина И.Н.. — Новосибирск : Новосибирский государственный технический университет, 2017. — 80 c. — ISBN 978-5-7782-3161-0. — Текст : электронный // IPR SMART : [сайт]. — URL: <https://www.iprbookshop.ru/91510.html>
- 2. Зиангирова Л.Ф. Технологии облачных вычислений : учебное пособие / Зиангирова Л.Ф.. — Саратов : Вузовское образование, 2016. — 300 с. — Текст : электронный // IPR SMART : [сайт]. — URL:<https://www.iprbookshop.ru/41948.html>
- 3. Рак И.П. Технологии облачных вычислений : учебное пособие / Рак И.П., Платёнкин А.В., Сысоев Э.В.. — Тамбов : Тамбовский государственный технический университет, ЭБС АСВ, 2017. — 81 c. — ISBN 978-5-8265-1826-7. — Текст : электронный // IPR SMART : [сайт]. — URL:<https://www.iprbookshop.ru/85945.html>

#### **Дополнительная литература**

- 1. Курчеева Г.И. Информационные технологии в цифровой экономике : учебное пособие / Курчеева Г.И., Томилов И.Н.. — Новосибирск : Новосибирский государственный технический университет, 2019. — 79 c. — ISBN 978-5-7782-4037-7. — Текст : электронный // IPR SMART : [сайт]. — URL:<https://www.iprbookshop.ru/98789.html>
- 2. Скворцова, Т. И. Компьютерные коммуникации и сети : учебно-методическое пособие / Т. И. Скворцова. — Москва: РТУ МИРЭА, 2020. — 223 с. — Текст: электронный // Лань : электронно-библиотечная система. — URL:<https://e.lanbook.com/book/163825>

#### **Методическая литература**

нет

**7.2. Перечень ресурсов информационно-телекоммуникационной сети «Интернет»** [http://elibrary.ru](http://elibrary.ru/) - Научная электронная библиотека.

#### **7.3. Информационные технологии, лицензионное программное обеспечение** В компьютерном классе должны быть установлены средства:

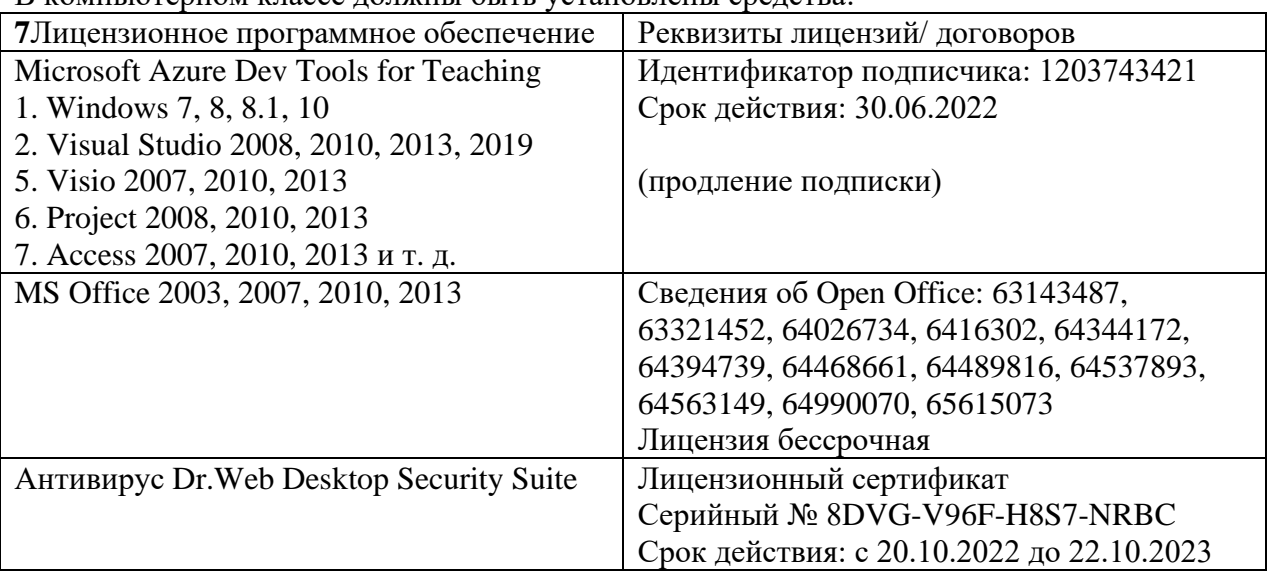

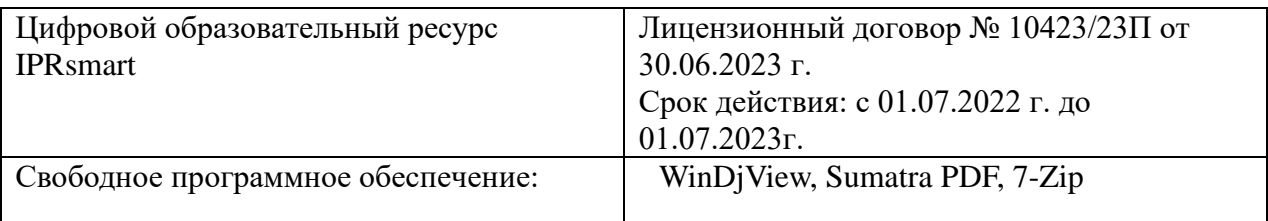

## **8. МАТЕРИАЛЬНО-ТЕХНИЧЕСКОЕ ОБЕСПЕЧЕНИЕ ДИСЦИПЛИНЫ**

### **8.1. Требования к аудиториям (помещениям, местам) для проведения занятий 1. Учебная аудитория для проведения занятий лекционного типа**

Специализированная мебель:

Кафедра настольная - 1шт., парты - 15шт., стулья - 40шт., доска - 2шт., стол преподавательский - 1шт., шкаф книжный с полками - 1шт., шкаф двухдверный - 1шт., лаб. стол - 1шт.

Технические средства обучения, служащие для предоставления учебной информации большой аудитории:

Настенный экран – 1 шт.

Проектор – 1 шт.

Ноутбук – 1 шт.

### **2. Лаборатория сетевых технологий. Лаборатория архитектуры ЭВМ** Специализированная мебель:

Парты - 5шт., стулья - 26шт., доска - 1шт., лаб. столы - 6шт., стол преподавательский - 2шт.

Технические средства обучения, служащие для предоставления учебной информации большой аудитории:

ПК – 10 шт..

## **3. Учебная аудитория для проведения занятий семинарского типа, курсового проектирования (выполнение курсовых работ), групповых и индивидуальных консультаций, текущего контроля и промежуточной аттестации**

Специализированная мебель:

Парты - 5шт., стулья - 26шт., доска - 1шт., лаб. столы - 6шт., стол преподавательский - 2шт.

Технические средства обучения, служащие для предоставления учебной информации большой аудитории:

 $\Pi K = 10$  шт.

### **4. Помещение для самостоятельной работы. Библиотечно-издательский центр.** Отдел обслуживания печатными изданиями

Специализированная мебель:

Рабочие столы на 1 место – 21 шт.

Стулья – 55 шт.

Набор демонстрационного оборудования и учебно-наглядных пособий, обеспечивающих тематические иллюстрации:

Экран настенный – 1 шт.

Проектор – 1шт.

Ноутбук – 1шт.

Информационно-библиографический отдел.

Специализированная мебель: Рабочие столы на 1 место - 6 шт. Стулья - 6 шт. Компьютерная техника с возможностью подключения к сети «Интернет» и обеспечением доступа в электронную информационно-образовательную среду ФГБОУ ВО «СевКавГА»: Персональный компьютер – 1шт. Cканер – 1 шт. МФУ – 1 шт. Отдел обслуживания электронными изданиями Специализированная мебель: Рабочие столы на 1 место – 24 шт. Стулья – 24 шт. Набор демонстрационного оборудования и учебно-наглядных пособий, обеспечивающих тематические иллюстрации: Интерактивная система - 1 шт. Монитор – 21 шт.

Сетевой терминал -18 шт. Персональный компьютер -3 шт. МФУ – 2 шт. Принтер –1шт.

#### **8.2. Требования к оборудованию рабочих мест преподавателя и обучающихся**

1. Рабочее место преподавателя, оснащенное компьютером с доступом в Интернет.

2. Рабочие места обучающихся, оснащенные компьютерами с доступом в Интернет, предназначенные для работы в электронной образовательной среде.

#### **8.3. Требования к специализированному оборудованию**

*-* нет

### **9. ОСОБЕННОСТИ РЕАЛИЗАЦИИ ДИСЦИПЛИНЫ ДЛЯ ИНВАЛИДОВ И ЛИЦ С ОГРАНИЧЕННЫМИ ВОЗМОЖНОСТЯМИ ЗДОРОВЬЯ**

Для обеспечения образования инвалидов и обучающихся с ограниченными возможностями здоровья разрабатывается (в случае необходимости) адаптированная образовательная программа, индивидуальный учебный план с учетом особенностей их психофизического развития и состояния здоровья, в частности применяется индивидуальный подход к освоению дисциплины, индивидуальные задания: рефераты, письменные работы и, наоборот, только устные ответы и диалоги, индивидуальные консультации, использование диктофона и других записывающих средств для воспроизведения лекционного и семинарского материала.

В целях обеспечения обучающихся инвалидов и лиц с ограниченными возможностями здоровья комплектуется фонд основной учебной литературой, адаптированной к ограничению электронных образовательных ресурсов, доступ к которым организован в БИЦ Академии. В библиотеке проводятся индивидуальные консультации для данной категории пользователей, оказывается помощь в регистрации и использовании сетевых и локальных электронных образовательных ресурсов, предоставляются места в читальном зале.

Приложение 1

# **ФОНД ОЦЕНОЧНЫХ СРЕДСТВ**

**ПО ДИСЦИПЛИНЕ «Цифровые технологии»**

## **1. ПАСПОРТ ФОНДА ОЦЕНОЧНЫХ СРЕДСТВ ПО ДИСЦИПЛИНЕ**

#### «Цифровые технологии»

Компетенции, формируемые в процессе изучения дисциплины

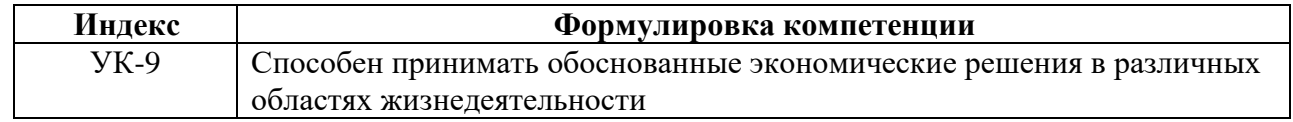

#### **2. Этапы формирования компетенции в процессе освоения дисциплины**

Основными этапами формирования указанных компетенций при изучении обучающимися дисциплины являются последовательное изучение содержательно связанных между собой разделов (тем) учебных занятий. Изучение каждого раздела (темы) предполагает овладение обучающимися необходимыми компетенциями. Результат аттестации обучающихся на различных этапах формирования компетенций показывает уровень освоения компетенций студентами.

Этапность формирования компетенций прямо связана с местом дисциплины в образовательной программе.

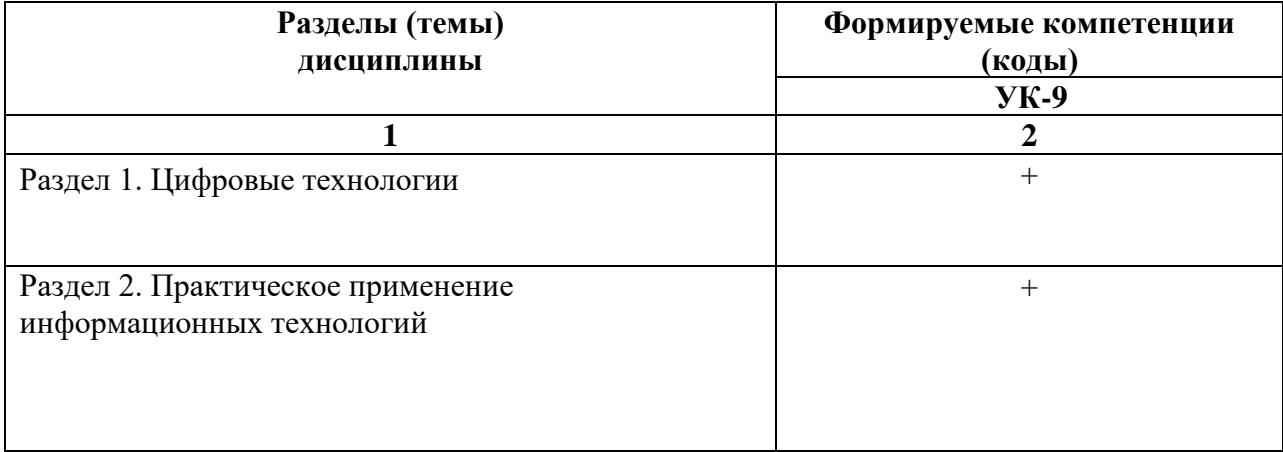

## **3. Показатели, критерии и средства оценивания компетенций, формируемых в процессе изучения дисциплины**

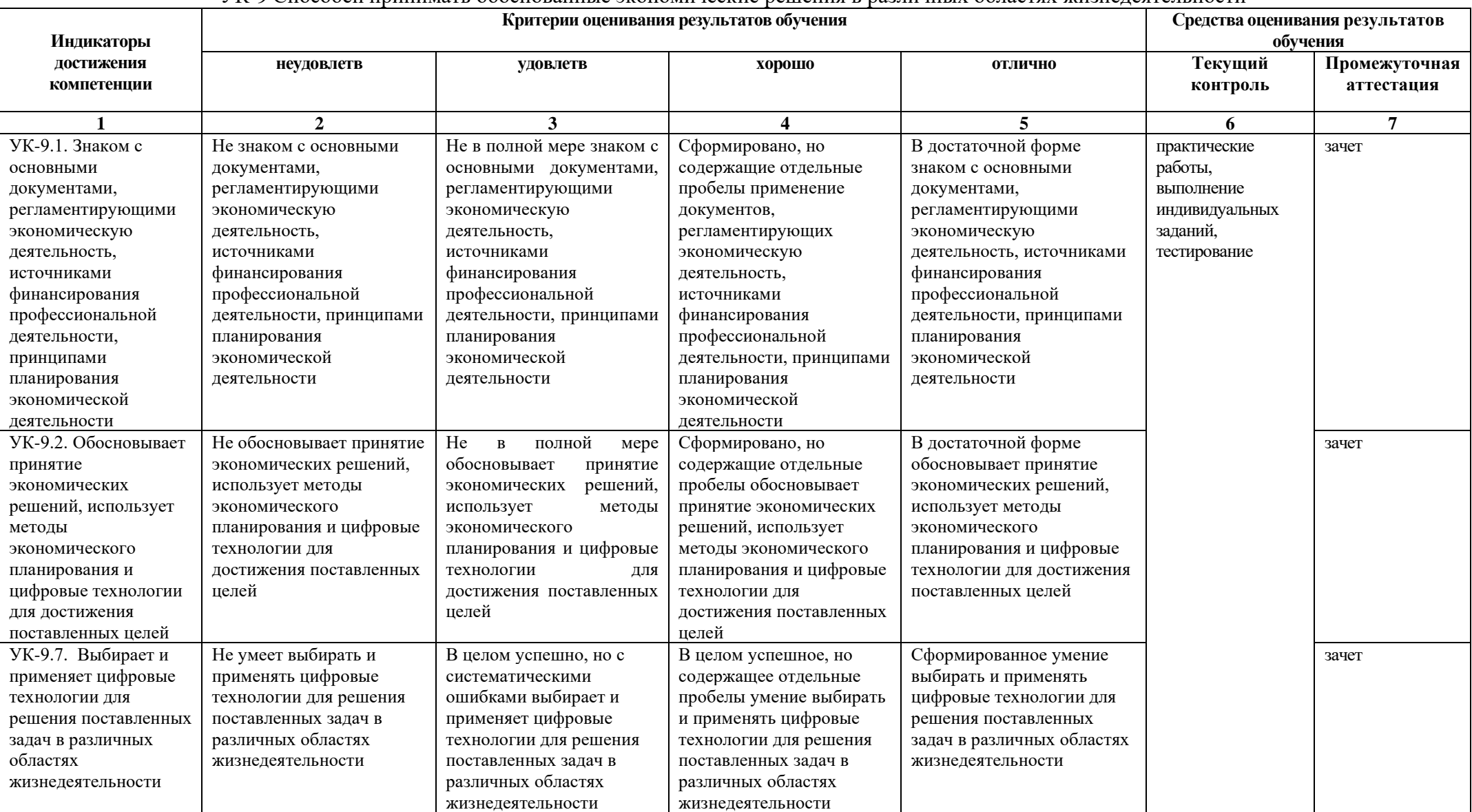

УК-9 Способен принимать обоснованные экономические решения в различных областях жизнедеятельности

### **4. Комплект контрольно-оценочных средств по дисциплине «Цифровые технологии»**

#### **Вопросы к зачету по дисциплине «Цифровые технологии»**

- 1. Характеристика понятия «данные».
- 2. Характеристика понятия «информация».
- 3. Характеристика понятия «знания».
- 4. Характеристика понятия «информационные технологии».
- 5. Характеристика понятия «информационные системы»
- 6. Понятие цифровых технологий.
- 7. Назначение цифровых технологий.
- 8. Классификация цифровых технологий.
- 9. Роль цифровых технологий в развитии экономики.
- 10. Большие данные.
- 11. Искусственный интеллект и нейротехнологии.
- 12. Технологии распределенных реестров (блокчейн).
- 13. Использование цифровых технологий для поиска, критического анализа и синтеза информации для решения поставленных профессиональных задач.
- 14. Применение цифровых технологий для системного анализа возможных вариантов решения прикладных задач.
- 15. Применение цифровых технологий для оценки последствий возможных вариантов решения прикладных задач
- 16. Сферы применения цифровых технологий
- 17. Развитие единого расчетного и информационного пространства для оплаты услуг через банки
- 18. Системы идентификации и аутентификации
- 19. Беспроводной интернет, Wi-Fi 6 и 5G
- 20. Виртуальная и дополненная реальность (VR и AR)
- 21. Облачные вычисления

#### **Вопросы для индивидуальных заданий По дисциплине «Цифровые технологии»**

Задание 1.Создание аккаунта • Создайте аккаунт Google, если у Вас его нет.

• Перейдите на Google Диск и создайте текстовый документ с именем «Мой первый файл». Наберите в нем пару строчек: укажите Ваши фамилию, имя и отчество, электронный адрес.

• Создайте на своем диске папку «Курсы ИКТ».

• Откройте общий доступ к папке «Курсы ИКТ» для пользователя

SmirnovaM.test@google.com в режиме просмотра.

• Откройте общий доступ к документу с именем «Мой первый файл» для пользователя SmirnovaM.test@google.com в режиме редактирования.

Задание 2. Создание опроса

• Создайте опрос с помощью Google Формы.

• Попросите нескольких своих знакомых пройти опрос (для этого отправьте ссылку им ссылку на Форму).

• Откройте доступ к Форме пользователю SmirnovaM.test@google.com.

• Создать в табличном процессоре новую книгу, назвать «Табель успеваемости».

• Перенести данные об успеваемости учеников на Лист 1, представить информацию о дне занятия в формате даты.

• Вычислить средний балл для каждого ученика, взяв для расчета только дни, когда ученик получил оценку.

• Посчитать количество пропусков занятий для каждого ученика (пропуск занятия обозначен «–»).

• К столбцу, содержащему данные о среднем балле, применить условное форматирование: если балл больше 4, то задать зеленый фон ячейки, иначе – красный.

• Отобразить данные по среднему баллу учеников в виде гистограммы.

Задание 4. На Рабочем столе создать папку с именем группы, в папке создать Документ Microsoft Word с именем Отчет\_Лабораторная работа № 4.

• Запустите браузер и в строке Яндекс.Диск.

• Создайте аккаунт на сервисе ЯндексДиск. (сделайте скриншот и поместите его в документ Отчет\_ЛР).

• Создайте папку и загрузите на Яндекс.Диск любой файл из ваших файлов документов или рисунков. (сделайте скриншот и поместите его в документ Отчет\_ЛР).

• Поделитесь ссылкой на загруженный файл с одногруппниками с помощью эл. почты. (сделайте скриншот и поместите его в документ Отчет\_ЛР).

Задание 5. Ознакомьтесь с Яндекс сервисами. (сделайте скриншот и поместите его в документ Отчет\_ЛР).

Задание 6. Попробуйте специальный поиск на сервисе Яндекс. (сделайте скриншот и поместите его в документ Отчет\_ЛР).

Задание 7. Перейдите в сервис Яндекс.Новости (узнайте актуальную информацию в разделе политика) (сделайте скриншот и поместите его в документ Отчет\_ЛР). Выйти из своего аккаунта, закрыть браузер.

#### **Задания к практическим работам**

#### **Раздел:Работа с облачными технологиями хранения данных**

Цели: Организация хранения информации с применением облачных технологий

**ЗАДАНИЕ 1.** Разработать исследовательский проект и оформить в виде презентации на тему «Средство облачного хранения данных Google Диск»по следующему алгоритму:

1.Титульный слайд(указать тему, группу, фамилию).

2.Содержание.

3.Понятие облачного сервиса.

4.История появления облачных сервисов.

5.Классификация облачных сервисов.

6.Принцип работы облачных сервисов.

7.Преимущества облачных сервисов.

8.Недостаткиоблачных сервисов.

9.Google Диск–что это?

10.История появления Google Диска.

11.Возможности Google Диска.

12.Риски использования Google Диска.

13.Приложение «Автозагрузка и синхронизация».

14.Управление версиями.

15.Google документы.

16.Google таблицы.

17.Googleпрезентации.

18.Google формы.

В презентации необходимо:-

Выбрать оформление на вкладке Дизайн.-Добавить иллюстрации на слайды, применить к ним эффекты Анимации.

-Задать для каждого слайда эффект при смене слайдов на вкладке Переходы.

-На втором слайде каждый пункт содержания связать с соответствующим слайдом командорй Вставка –Гиперссылка.

-Создать интерактивные кнопки для перехода к содержанию презентации.-Для просмотра готовой презентации нажать F5.

### **Раздел: Применение цифровых и информационно коммуникационных технологий для решения профессиональных задач**

*Цели: Решение педагогических задач с помощью электронных таблиц*

**ЗАДАНИЕ 1.** Использование электронных таблиц для решения педагогических задач: статистическая обработка данных и представление результатов

*Цели: Создание и оценка тестов с помощью Google Форм*

Для выполнения заданий необходимо разделиться на команды по 2-3 человека. У каждого студента должен быть зарегистрирован аккаунт на Gmail.

## **ЗАДАНИЕ 2.**

1. Создайте новый документ в GoogleDocs под одним из аккаунтов. Откройте документ Word, созданный в ходе выполнения лабораторной работы №5, скопируйте из

него текст и вставьте в документ GoogleDocs.

2. Предоставьте индивидуальный доступ с правами редактирования документа GoogleDocs для аккаунта другого студента команды. Оповестите его через электронную почту.

3. Включите доступ по ссылке с правами просмотра. Перешлите ссылку другим студентам группы через любой месенджер, социальную сеть или email.

4. Выйдите с текущего аккаунта GoogleDocs и авторизуйтесь под учетной записью

студента, которому предоставили доступ с правами редактирования. Откройте документ GoogleDocs через оповестительное письмо.

5. Скопируйте из документа Word рисунок и вставьте его в документ GoogleDocs. Добавьтеверхний колонтитул и нумерацию страниц. Добавьте комментарий к любому абзацу текста.

6. Снова перейдите к учетной записи создателя документа и откройте документ GoogleDocs.

Ответьте на комментарий. Просмотрите историю версий.

7. Скачайте файл Google Docs на компьютер.

## **ЗАДАНИЕ** 3.

1.Находясь в Google Документах, перейдите в Google Таблицы. Создайте новую Google таблицу и загрузите в нее Excel файл, созданный в ходе выполнения лабораторной работы №5. Убедитесь, что все формулы и условное форматирование были также перенесены.

2. Выполните п.3 и п.4 задания 1 для Google Таблиц.

3. Измените пороговое значение. Измените цвета заливки в правилах условного форматирования. Добавьте комментарий к какой-нибудь ячейке.

4. Выполните п.6 задания 1 для Google Таблиц.

## **ЗАДАНИЕ** 4.

1. Находясь в Google Таблицах, перейдите в Google Формы. Создайте опрос из не менее чем трех вопросов разных типов по тематике своего варианта. Добавьте изображения в один из вопросов или в варианты ответов к нему. Отправьте опрос респондентам с помощью ссылки (не менее двух респондентов). После получения ответов сохраните их в Google Таблицах.

2. Создайте тест из не менее чем трех вопросов разных типов по тематике своего варианта, отметьте правильные варианты ответов и укажите количество баллов за каждый вопрос. Добавьте обязательный вопрос типа «Текст (строка)», в котором респондент должен указать свою фамилию и имя, и переместите его в начало теста. Отключите возможность многократного прохождения теста одним и тем же респондентом. Отправьте тест респондентам с помощью электронной почты (не менее двух респондентов). После получения ответов просмотрите сводку, результаты по каждому вопросу и по каждому респонденту.

#### **Тестовые вопросы по дисциплине: «Цифровые технологии»**

1) Какие преимущества предоставляют цифровые технологии по сравнению с традиционными форматами ведения экономической деятельности

а) возможность практически бесконечного воспроизведения информации без ущерба для качества;

б) широкий диапазон типов информации, с которой работают цифровые технологии (текст, медиа и т.п.);

в) высокая скорость передачи информации;

г) высокая защищенность технологических и организационных инноваций.

2) Признак идентифицирования цифровой экономики?

а) информатизация сферы управления;

б) интеграция физических и цифровых объектов в сфере производства и потребления;

в) формирование сетевой модели экономической деятельности;

г) развитие интернет-коммуникаций как средства обмена информацией.

3) Каких изменений в организации экономической деятельности в меньшей степени требуют цифровые технологии

а) изменение бизнес-моделей;

б) изменение организационных структур;

в) формирование цифровой культуры;

г) трансформации этических норм.

4) Сферы экономической деятельности в рамках решения основных производственных задач в наименьшей степени могут быть применимы технологии Интернета вещей (IoT)

а) жилищно-коммунальное хозяйство;

б) транспорт;

в) государственное управление;

г) здравоохранение.

5) Структурные элементы, которые не относится драйверам технологии индустриального интернета («Индустрия 4.0»), которая, в свою очередь, формирует четвертую промышленную революцию с соответствующим экономическим укладом?

а) «умные» сенсоры;

б) беспроводные сети;

в) дополненная реальность;

г) облачные сервисы.

6) Место материального сектора производства и в цифровой экономике

а) материальный сектор производства и цифровые платформы существуют автономно в экономике;

б) материальный сектор производства будет замещен цифровыми платформами;

в) материальный сектор производства нуждается в цифровых платформах для обеспечения коммуникаций с контрагентами;

г) материальный сектор производства обеспечит гибель цифровых платформенных решений.

7) В рамках технологии больших данных развивается направление аналитики. К какому из ее разделов Вы отнесете раздел «Возможно Вы их знаете» в сети Facebook

- а) дескриптивная аналитика;
- б) прогнозная аналитика;
- в) предписывающая аналитика;
- г) аналитика, связанная с распознаванием образов.

8) Элементы каких платформ как моделей бизнеса не связан с управлением как специфической деятельностью?

- а) коммуникации;
- б) модели поведения;
- в) технологическое решение;
- г) стратегии.

9) В качестве какого элемента бизнес-экосистемы выступает платформенное решение в цифровой экономике

- а) агента;
- б) ядра;
- в) ограничения;
- г) оператора.

10) Адресат\_\_\_\_\_\_\_\_\_\_\_\_\_\_\_\_\_\_

11) Цифровые технологии изменяющие мир \_\_\_\_\_\_\_\_\_\_\_\_\_\_\_

12) Цифровые технологии используются:

- а) в областях электроники;
- б) в измерительных приборах;
- в) в приготовлении пищи;
- г) в математических расчетах.

13) Недостатки цифровых технологий\_\_\_\_\_\_\_\_\_\_\_\_\_\_\_

14) Цифровые технологии \_\_\_\_\_\_\_\_\_\_\_\_\_\_\_\_\_\_\_\_

15) Сдерживающим факторам развития цифровых технологий…

- а) не желание руководства использовать цифровые технологии;
- б) высокая стоимость решений;
- г) нехватка квалифицированных специалистов в данной области.
- 16) Интернет \_\_\_\_\_\_\_\_\_\_\_\_\_\_\_\_\_

17) Цифровые технологии могут дать человеку\_\_\_\_\_\_\_\_\_\_\_\_\_\_\_\_\_\_\_\_\_\_\_

- 18) Преимущества цифровых технологий:
	- а) не требуется дополнительных знаний;
	- б) не требуется дополнительной техники;
	- в) сигналы передаются без искажений;
	- г) хранение информации проще и более длительно.
- 19) Виды цифровых технологий:
	- а) виртуальная реальность;

б) беспроводные технологии;

в) бумажные технологии;

г) архив документов.

20. Преимущества цифровых технологии по сравнению с традиционными форматами ведения экономической деятельности

а) возможность практически бесконечного воспроизведения информации без ущерба для качества;

б) широкий диапазон типов информации, с которой работают цифровые технологии (текст, медиа и т.п.);

в) высокая скорость передачи информации;

г) высокая защищенность технологических и организационных инноваций.

21. Отличие ICO от IPO

а) в ICO нет госрегулирования, а покупка токенов не делает человека владельцем компании;

б) ICO и IPO ничем не отличаются; даже аббревиатуры похожи;

в) в ICO нет госрегулирования;

г) деньги, инвестированные в ICO, возвращаются только спустя год.

22. Программные средства информационных технологий

23. Цифровые технологии используются

2. Цифровая трансформация \_\_\_\_\_\_\_\_\_\_\_\_\_\_\_\_\_\_\_\_\_\_\_\_\_

25. Недостатки цифровых технологий:

а) хранение информации на жестких дисках;

- б) используются много энергии;
- в) возможна потеря информации.

26. Цифровые технологии будущего:

- а) искусственный интеллект;
- б) сравнение отпечатков;
- в) технология блокчейн;
- г) виртуальная валюта;
- д) распознавание лиц.

27. Три механизма воздействия на компании, население и правительство для развития Цифровых технологий:

а) интеграция;

б) использование уже имеющихся программных продуктов;

в) конкуренция;

г) нет выхода в интернет;

д) инновации.

28. Преимущества цифровых технологий:

а) не требуется дополнительных знаний;

б) не требуется дополнительной техники;

в) сигналы передаются без искажений;

г) хранение информации проще и более длительно.

- 29. Виды цифровых технологий:
	- а) виртуальная реальность;
	- б) беспроводные технологии;
	- в) бумажные технологии;
	- г) архив документов.
- 30. Облачные технологии

## **5.Методические материалы, определяющие процедуры оценивания компетенции**

#### **5.1 Критерии оценивания качества выполнения практических работ**

Оценка **«зачтено»** выставляется обучающемуся, если практическая работа выполнена правильно и студент ответил на все вопросы, поставленные преподавателем на защите.

Оценка **«не зачтено»** выставляется обучающемуся, если практическая работа выполнена не правильно или студент не проявил глубоких теоретических знаний при защите работы.

#### **5.2 Критерии оценивания тестирования**

При тестировании все верные ответы берутся за 100%. 90%-100% отлично 75%-90% хорошо 60%-75% удовлетворительно менее 60% неудовлетворительно

#### **5.3 Критерии оценивания качества индивидуального задания**

Оценка **«отлично»** выставляется за глубокое знание предусмотренного программой материала, за умение четко, лаконично и логически последовательно отвечать на поставленные вопросы.

Оценка **«хорошо»** – за твердое знание основного (программного) материала, за грамотные, без существенных неточностей ответы на поставленные вопросы.

 Оценка **«удовлетворительно»** – за общее знание только основного материала, за ответы, содержащие неточности или слабо аргументированные, с нарушением последовательности изложения материала.

 Оценка **«неудовлетворительно»** – за незнание значительной части программного материала, за существенные ошибки в ответах на вопросы, за неумение ориентироваться в материале, за незнание основных понятий дисциплины.

#### **5.4 Критерии оценивания ответа на зачете**

Оценка **«зачтено»** выставляется обучающемуся за общее знание основного материала, включая расчеты (при необходимости), за грамотные, без существенных неточностей ответы на поставленные вопросы, за умение применять теоретические положения для решения практических задач.

Оценка **«не зачтено»** выставляется обучающемуся за незнание значительной части программного материала, за существенные ошибки в ответах на вопросы, за неумение ориентироваться в расчетах, за незнание основных понятий дисциплины.